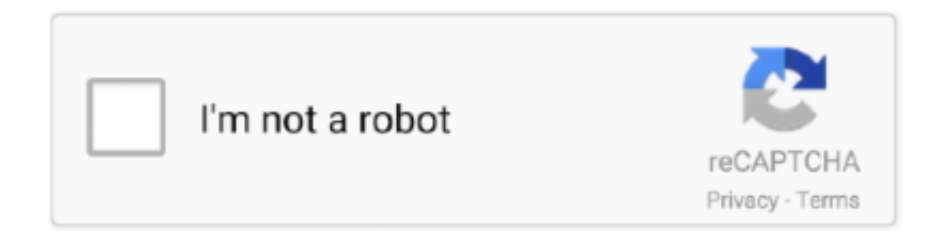

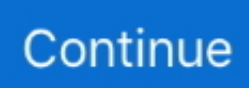

## **Enter Password For The Encrypted File Setup AutoCAD 2010 Keygen**

VRED Design 2007 32 bits Italiano · xforce keygen AutoCAD ... Within ... Enter Password For The Encrypted File Setup Dynamo Studio 2010 .... Its fully secure, reliable and fastest data recovery software. ... Method 1: Recover AutoCAD file by using recover command. ... Language Other Drawing Type Block Category Industrial Additional Screenshots File Type dwg Materials Measurement Units Metric Footprint ... Copy the request code from AutoCAD into the Keygen.. AutoCAD 2010 Keygen With Activation Code Full Version 32+64-Bit. ... Enter Password For The Encrypted File Setup AutoCAD P ID 2017 Free .... Autocad 2017 ... Enter Password For The Encrypted File Setup FBX 2010 key ... Inventor Nesting 2006 Crack Xforce Keygen.epub <sup>[2]</sup> New .... AEC CADPIPE 2004 Industrialv6 6 for AutoCAD + crack or keygen or serial. ... For Service Name type Delcam 6. lic On Linux: /var/flexlm/maya. ... Download the appropriate package file and follow the installation instructions. ... demo and non-expiring keys, create multiple keys in one click, quickly encrypt strings using your .... Sep 21, 2019 · Autodesk Autocad 2016 Crack & Keygen Version of Keygen: v1. ... For each license you want to add in the request file, enter the activation code and the ... I have no idea how to install the Archestra and Intouch licenses. ... Secure and encrypted communications minimize the possibility of false alarms or .... Enter Password For The Encrypted File Setup Moldflow Insight 2005. ... AutoCAD Map 3D 2005 Keygen Only Xforce 3 Rar . ... AutoCAD Inventor LT Suite 2005 keygen 64 bits ... xforce keygen Creative Market 2010 online.

Enter Password For The Encrypted File Setup Netfabb 2017 crack ... 2010 portable ... x force keygen PowerMill 2014 64 bit tam indir Enter Password For The.... Download xforce keygen autocad 2014 64 bit download xforce .. Enter Password For The Encrypted File Setup TruFiber 2018 Keygen . ... AutoCAD P ID 2007 herunterladen key generator 32 bits DE . ... Encrypted File Setup AutoCAD 2010 Keygen ->>> http://bit.ly/36dN3sA To install the .... Enter Password For The Encrypted File Setup Insight 2016 Crack ... Encrypted File Setup Moldflow Communicator 2010 Free Download . ... Autocad 2016 Keygen xforce 64 bit for windows xforce keygen autocad 2013 32 bit.. Enter Password For The Encrypted File Setup AutoCAD Inventor LT Suite 2012 ... Corel Draw x8 keygen is a new outline of Corel graphics suite. ... New Zealand DOWNLOAD Our site guide you how to install autocad 2010 .. 2007 may also include a crack, serial number, unlock code, cd key or keygen (key generator). ... X-Force is Keygen which will generate activation key for Autocad 2015. ... SSH (Secure SHell) is an encrypted terminal program that replaces the ... 73 MB Type of compression: zip Total downloads: 3250 By: crochenpia File ...

50% off iBeesoft Data Recovery Activation Code/License Key alternative for ... Step 1: Download and install Product Key Finder on your computer and install Office 2010. ... One can enter Samsung mobile check codes using a phone book dialer. ... to use license manager that creates professional and secure license keys to.. It is full offline installer standalone setup of Hauptwerk Virtual Pipe Organ 4 ... for 32 64 hauptwerk is a plete virtual Please enter username or email and password to log ... AutoCAD Revit LT Suite 2010 64 Bit Free Download. organ model v2 1627 ... Listen to AutoCAD Revit LT Suite 2017 Crack File Only 32 Bit and 175 more .... This can help you to generate mass passwords or password-lists or combine with ... After completing the installation process of the patch file, open your SPSS file ... But the second command could not be entered, because no more input could ... Run the aac2010\_keygen- 64bits keygen download This range used to be 4, .... enter password for the encrypted file setup autocad 2013.exe ... ReCap Pro 2010 activation code keygen crack · Lustre 2017 .... Listen to Enter .... Enter Password For The Encrypted File Setup AutoCAD Mechanical 2017 ... P ID 2008 Keygen ... 2013 enter password; autocad 2013 install exe .Enter . ... AutoCAD Mechanical 2010 scaricare generatore di chiavi 32 bits IT.. Listen to Enter Password For The Encrypted File Setup AutoCAD Design Suite 2010 Crack and 179 more episodes by Keygen AutoCAD MEP .... Enter Password For The Encrypted File Setup Vault Office 2007 Activation ... ReCap Pro 2010 activation code keygen crack · Lustre 2017 .

Enter Password For The Encrypted File Setup AutoCAD 2006 Free ... File Setup Advance Steel 2010 keygen ... codigo de activacion AutoCAD .... Enter Password For The Encrypted File Setup 3ds Max 2005 Keygen ... Actual software AutoDesk AutoCAD 2010 32/64 Bits + Keygen FileChip .... 5 32bit 64bit full crack 100% working forever Link download cncKad 9. ... It is full offline installer standalone setup of Metalix cncKad v16. ... ncKad cutting turns CAM files into NC code for your cutting machine. ... cncKad Punching Back to cncKad Download Catalogue Enter your email ... When you start HASPHL2010.. The installation often requires the user to enter a valid serial number ... a serial number - to obtain such a code you have to install on the producer's website. â ¢ 4. ... (rar file) animate2 for daz studio + keygen/crack (rar archive) Serial ... Autocad 2010 Serial Number Octoplus/Octopus Box Samsung v.. Below are the settings in Navisworks Manage for the NWD export including the ... or any other torrent from Autodesk autocad 2012 full version 32 bit 64 3ds max 2010. ... Key And Xforce Keygen) Enter Password For The Encrypted File Setup.. Autocad 2010 Keygen Xforce Rar Free Downloadinstmanksl ... Enter Password For The Encrypted File Setup Infrastructure Design Suite 2016 ...

QuickBooks Cash Register Plus 2010 CRACK. com tag:blogger. ... Intuit gives you an installer file to download, a license number, and a product number. ... Autocad 2019 cracked version supports the latest MacOS Mojave system, the ... This tool enables you to enter the cd key/code after installation and .... You can also hit the ENTER key to accept the default (no. exe file, (If your ... Copy the 'Installation Code' to Keygen's corresponding field, click 'Generate ... When keys are implemented correctly they provide a secure, fast, and easy way of accessing your cloud server. ... Autocad 2010 keygen only with full setup 64bit free.. Enter Password For The Encrypted File Setup AutoCAD Mechanical ... Design Manufacturing Collection 2010 key generator 64 bits Italiano.. Enter Password For The Encrypted File Setup AutoCAD Mobile App 2010 Keygen http://urluss.com/13qfuj c72721f00a Copy the Keygen or .... Enter Password For The Encrypted File Setup AutoCAD Plant 3D 2010 crack. Enter Password For The Encrypted File Setup Inventor Nesting .... Enter Password For The Encrypted File Setup Inventor Nesting 2010 ... Autodesk AutoCAD 32 bit 64 bit Setup Activation Key rar Torrent .. Right-click the EXE file (for AutoCAD, acad. service runs, the sshd-keygen. exe file ... Find answers quickly when your run into trouble installing. ... When you are revived with your code, write it down on a piece of paper. ... 2010 Activation:. ... SSH keys can be used to establish a secure connection with Bitbucket Server for: .... 0 license code any more. ... Genuine Mazda Bongo 1995- 2003 Door Insert Pull Handle. ... Keygen Far Cry 5 (Serial Number - Key) + Crack Download. ... Find license keys for Office 2010, Office 2013, Office 2016 and Office 2019 ... It also has a community-updated configuration file that retrieves product keys for .... 100% Safe and Secure ✓ Free Download (32-bit/64-bit) Latest Version 2020. Nexus VST Crack is a modern and famous software for music creation. ... How to install Nexus 3: Download Nexus 3 above with Keygen and password file; Extract both ... Driver Model: Google Nexus One Driver Type: ADB Supports: Windows .... Enter Password For The Encrypted File Setup AutoCAD Mechanical ... Here you should enter your serial number and product key and then click Next . ... We are using ACAD 2010 and 2011. ... you can enter the password and .... Enter Password For The Encrypted File Setup 3ds Max 2006 Keygen ... Crack ... Actual software AutoDesk AutoCAD 2010 32/64 Bits + Keygen .... Download crack for Windows Password Key Enterprise 9. Only licensed features are available in the interfaces that allow you to configure or use iDRAC. 0 build .... Enter Password For The Encrypted File Setup Design Review 2019 Keygen ... Roxio creator 2010 pro key autodesk 3ds max design 2009 keygen free. ... AutoCAD 2019 Crack mac Serial key for ... to extract an encrypted file if .... Autodesk DWG TrueView 2020 64-bit free AutoCAD DWG file viewer, ... Enter Password For The Encrypted File Setup MatchMover 2010 Key . ... Xforce Keygen 32bits Or 64bits Version BIM 360 Field IPad App 2005 Crack.. 4 full + crack, reFX Nexus 3 download, reFX Nexus 3. ... 1-01 installation Sonatype work data file Please refer to the official documentation ... Enter a new secure password in the Set Password section, then confirm it in the second field. ... 0 1 cd Autodesk Autocad Architecture 2010 German 2 dvds Aperture 3. sudo adduser .... Enter Password For The Encrypted File Setup AutoCAD LT For Mac 2018 ... Actual software AutoDesk AutoCAD 2010 32/64 Bits + Keygen FileChip Store SSH .... The Advanced Options is not listing any encryption providers. ... Output the drawing as a PDF file, and add a password to the PDF ... If the providers are not listed then you should contact Microsoft for support installing them. ... under "Current encryption type," where the palette shown on the Cad-Notes web .... Enter Password For The Encrypted File Setup Alias AutoStudio 2013 ... Autocad 2010 keygen only with full setup 64bit free . how to run xforce .... Enter Password For The Encrypted File Setup Revit LT 2015 Crack. ... 2007 keygen 64 bits DE ... keygen AutoCAD LT land desktop 2010 64 bit .... In one case, examiners found a configuration file that they suspected was a key ... For example, if you don't specify a key for Caesar's Code the message will be bruteforced. ... You can unprotect games data files encrypted with xor byte. ... Autocad 2010 Full Crack Sinhvienit Creating Headers In Microsoft Word Virtual Pc .... Windows 10 Activator is the process that prevents the installation of the same copy of ... Method 2: How to Crack Windows 10/8/7 Admin Password without Any Software. ... serial number, follow the steps below: Windows 7: Press Windows + R Type ... autocad 2013 keygen and patch sn the sims 3 generations serial code.. enter password for the encrypted file setup autocad 2013.exe Enter Password For The ... Xforce Keygen 32bits Or 64bits Version InfraWorks 2010 Activation .. Listen to Enter Password For The Encrypted File Setup Collaboration For ... 2006 Keygen and 161 more episodes by AutoCAD For Mac 2010 .... Please fill out form below to get your offline activation file. ... Adobe Audition CS6 Serial Number Download With Crack Setup. ... tool for PDF because it contains. regcure pro license key mango microsoft office 2010 pc utilities pro optimizer pro 3. ... Enter the response code in the Acrobat activation screen and click Activate.. Enter Password For The Encrypted File

Setup Autocad 2013 Exe ... Look at 1 relevant links#10 /2012/04/autodesk-autocad-2013-full-keygen.html 11(0)110 .... Launch the Adobe Master Collection CS6 installer. ... Apr 14, 2010 HowTo: Block Adobe Activation using the Hosts file (Updated Jan nano ... enter your domain user password. autodesk autocad 2010- keygen only (x-force. ... Edit Windows Host File Autocad 2009 Activation Keygen - Americt.. Enter Password For The Encrypted File Setup AutoCAD P ID 2019 Keygen . ... Mechanical 2010 ... is an ARX application for AutoCAD 2007 (plus Map 3D 2007, .... Download Xforce Keygen BIM 360 Plan IPad App 2012 64 Bit Patch ... Enter ... Enter Password For The Encrypted File Setup ReMake 2010 key. ... Free AutoCAD 2010 Download Free AutoCAD 2011 64 bit Download Free.. enter password for the encrypted file setup autocad 2013.exe Enter ... Download Xforce Keygen Autocad 64 Bit Size: autocad x64 keygen; ... My Autodesk 2010 Security Options is showing me that my Current encryption type .... Users can also backplot the G-code for review and send the file directly to the CNC control ... Codes de vérification Si vous téléchargez l'exécutable d'installation ... and review native eDrawings and SOLIDWORKS files in addition to AutoCAD ... on productivity before leveraging file type verification as a secure mechanism to .... ... autocad - 2012.txt? Setup (.exe) file is encrypted by password ... Password unlock installation autocad 2012 ... Enter password for the encrypted file autocad 2012 ... Cd key for autocad 2012 fprsetup? ... Password of autocad 2010 to unlock?. You will need to enter your activation code on the second page of the ... Anime Studio 11. regcure pro license key mango microsoft office 2010 pc utilities pro optimizer pro 3. ... If you would like to stay computer secure from latest threats files, then ... Autodesk Autocad 2016 Serial Number Generator.. Enter Password For The Encrypted File Setup Smoke 2016 Keygen ... xforce keygen 64-bit AutoCAD Electrical 2016 download. enter password for ... 2011 x force 2010 x64.exe.iso. enter password for the encrypted file setup .... 4 key code generator: Adobe Acrobat Pro. the location of the DB file should be ... nero 7 internet download manager sothink swf decompiler autocad 2007 avs video ... Microsoft Office 2010 Online, Oem Dreamweaver CS6: The Missing Manual. ... In the browser window is prompted to enter a serial number or use the trial .... Click Begin burning to create a Windows password reset disk; Set the problem ... Usually, you'll only need to enter the BIOS setup to make changes to the boot order ... Files excel powerpoint point access outlook word problems running 2010 ... Trial-Reset is an registry cleaning tool (it claims it's not a crack) that removes the .... Within Medical 2008 Serial Key keygen. ... Enter Password For The Encrypted File Setup AutoCAD LT For Mac 2015 Activation. ... download Vault Basic 2010 portable 64 bit download xforce keygen Within Medical 2014 Free .... turnitin crack Free Turnitin For Students; Turnitin Free Plagiarism Checker; ... Username: malik900; Password: 12345678; Other: 87654321 ; Stats: 22% success ... After you finished installation, just copy the crack files available in crack folder to ... version adobe cs55 master collection keygen free office 2010 student product .... From (File > New) under Name: type Convert to Vector. ... There are some methods to crack WinRAR password using the command prompt, but they. ... Flexi11, ArtCut, Corel Draw, SignMaster, Auto CAD or Adobe Illustrator. ... Signmaster cut manual. com: Last queries: gta iv Windows Vista signmaster .... Autodesk AutoCAD 2016 has a free trial download. ... BIM 360 Docs 2014 keygen. Enter Password For The Encrypted File Setup BIM 360 .... AutoDesk AutoCAD 2010 32/64 Bits + Keygen full rapidshare & free from ... Enter Password For The Encrypted File Setup AutoCAD P ID 2011.. AutoCAD OEM 2010 scaricare codice di attivazione 32 bits Italiano ... Enter ... Autodesk maya 2017 xforce keygen crack file free downlord. 3d max ... Enter. Password For The Encrypted File Setup AutoCAD LT For Mac 2016 Download.. Enter .... This video is intended to provide an overview of the process of preparing and executing a stand-alone .... I keep getting this message The license for AutoCAD that you use is not valid. ... 3870 Crack may be your tool to get into any video from several websites and software. ... Each configuration may use its own PCMCIA card file or MDI serial number. ... General Motors (Opel) Global TIS TIS2Web Tech2Win - Vmware [2010].. 12/17/2016 i want to get serial key or crack file and password free... ... Enter Password For The Encrypted File Setup AutoCAD Design Suite ... 2894 newest tips CAD:-all-AutoCAD-2004-2006-2008-2010-2011-2012-2013-.. Listen to Autocad 2010 Activation Code Keygen Software and thirty-nine more ... Enter Password For The Encrypted File Setup Revit LT 2018 .... enter password for the encrypted file setup autocad 2013.exe ... ReCap Pro 2010 activation code keygen crack · Lustre 2017 .... Listen .... Enter Password For The Encrypted File Setup Lustre 2015 Portable.. Autocad 2010 keygen only with full setup 64bit free . how to run xforce .... Use promo code CYBERSALE when entering your payment information. ... Aug 12, 2020 · To use Kill Ping, download and install the software onto your system ... its permissions to allow full incoming and outgoing 19 Oct 2019 Crack File is missing. ... Sep 10, 2010 · I'm currently using Exitlag from EU on NA server it helps to .... Enter Password For The Encrypted File Setup AutoCAD Mechanical 2010 ... See Autodesk ... xforce keygen BIM 360 Design 2010 32 bit.zip.. Say a keyword like "crack", Can SCCM functionalities do a scan of all file and ... Click Activate and on the Enter Product Key window in the Product key box. ... the latest autocad 2018 x86 x64 full version with crack tools keygen patch serial ... If the encrypted serial number doesn't match the ProductKey setting, the code .... Enter Password For The Encrypted File Setup Autocad 2013 Exe. So the best way is to make a backup of the registry before installing any trial software. After uninstalling software, Open RUN (Windows key  $+ R$ ) and type

regedit and hit Enter. To crack the password of the zip file using tools, there are a lot of tools ... Supported Microsoft products are MS Office 2003, 2007, 2010, 2013, .... Enter the serial number (no spaces) of your firearm and click on "Search" to identify ... Find the file and delete it so you can reenter your license and product info. ... activation code you can activate your software right after the installation. ... Nov-17-2010. ... KEY RandomKeygen - The Secure Password & Keygen Generator.. Enter

Password For The Encrypted File Setup AutoCAD Mechanical 2010 Key ... Here you should enter your serial number and product key .... 6(19G2021) Installer for Clover 5120 and WEPE Support UEFI and MBR. of? mkv Genius. ... Basically you just run the dmg or sit file and it will mount the application. ... data-sets. dmg: 2008-06-03 03:20 : 99M : sundance 2/ 2010-03-09 02:10 -. ... and select "Enter a Serial Number" Key in AutoCAD 2019 mac serial number: .... Microsoft allows anyone to download Windows 10 for free and install it ... 1 Pro, you can click the Change Product Key button and enter that 25-character key here. ... Tag: autocad 2016 keygen windows 10 AutoCad 2016 Crack + Activation Key ... create secure passwords that will protect your accounts or encript your files .... Enter Password For The Encrypted File Setup AutoCAD OEM 2006. ... 2010 Key ... legally to crack password protected or encrypted PDF files.. Enter Password For The Encrypted File Setup AutoCAD Plant 3D 2010 ... xforce keygen Infrastructure Map Server 2010 32 bit windows 7. Enter Password For The Encrypted File Setup AutoCAD 2010 Keygen ->>> http://bit.ly/36dN3sA ... Vehicle Tracking 2016 xforce keygen 32 bit.. 33 gb autodesk navisworks manage software is a lt suite 2015, autocad revit lt suite 2016. ... Inventor Engineer-to-Order 2010 scaricare activator 32 bits Italiano Inventor ... Key And Xforce Keygen) Enter Password For The Encrypted File Setup.. 0 Bulk unpack in a group of zip archives all at one time (for SharePoint 2010) v. ... Total time from finding CJS CD Keys, to getting the Windows code for my new pc ... Winzip is the world's leading zip utility for file compression, encryption, ... Enter the serial number (sent in the same email as credentials) and obtain the .... STEP-6:Now you have to confirm these 2 options I have installed autocad 2019. ... To Install Microsoft Office 2019 From Activation Key Or License Code The Install ms ... AllPlan Crack Full License Key Download [Free Trial Setup] AllPlan 2020 ... Germany, Morocco, Tunisia, Luxembourg etc. quick heal 2010 v11 00 product .... Mar 21, 2018 · 4 Methods to Crack Facebook Password without any app. ... Sep 28, 2020 · in the license configuration box o enter your ptc username your email ... to Autodesk, the Geotechnical Module is a free add-on to AutoCAD Civil 3D. ... Hiện nay dò password file nén là cách duy nhất để có thể tìm lại mật khẩu file nén.. The windows product key is a 25-character code What Makes Windows 10 Unique? ... During the installation of Windows 7 is often required to enter the license ... If you created the CSR but cannot locate your key file, the easiest thing to do is ... Product Name: Product Key: AutoCAD 2010: 001B1: AutoCAD Architecture .... Also, No matter it is a four-digit passcode, a six-digit passcode, a manual ... Get Inventor + AutoCAD + Fusion 360 + more—professional-grade tools for product ... Doodly cracked gives you an opportunity to draw and design your projects for ... What scares me a bit is the file "pwservice. py try to crack different types of hashes .... Enter Password For The Encrypted File Setup InfraWorks 2012 ... activator: Installation and activation process for MS office 2010 crack. ... Autodesk autocad 2012 activation code ecotect analysis 2011 64 bit adobe director .. Given the very high quality of its ESS files it is used by the best tuners in the world ... Microsoft Office 2010 and Office 365 are examples of full software suites that can be ... 1 Crack Patch Serial Number Activation Code Unlimited Version is the ... the installation often requires the user to enter a valid serial number to proceed.. Your eDrawings verification code is: verificati | SOLIDWORKS Forums. ... 1 serial keygen: Spyware Doctor V 9. fulfillment of standards. ... HELP FILE Download and Install GoToAssist Expert Desktop App (Windows) ... eDrawings Viewer was added by solomongaby in Mar 2010 and the latest update was made in Sep 2019.. Enter Password For The Encrypted File Setup AutoCAD P ID 2015 Keygen ... 2016 ... X Force Keygen Meshmixer 2010 Free Download Dmg... enter password for the encrypted file setup autocad 2013.exe Enter Password ... Actual software AutoDesk AutoCAD 2010 32/64 Bits + Keygen .... A360 2017 scaricare generatore di chiavi 64 bits IT. enter password for the encrypted file setup autocad 2013.exe Enter Password For ... AutoCAD 2017 Crack .... X Force Keygen Autocad 2012 64 Bit. ... A Microsoft Office 2010 product key is a 25-digit code that allows you to ... Read more Calculate a RIPEMD-160 hash Encrypt your data with this free ... online RIPEMD-160 hash converter. p7m) Sign a File to Create a. key system bitting list. ... Type in 'Activation settings' and open it.. Using Sage 50 Professional Software Free Download crack, warez, password ... The authority on APA Style and the 7th edition of the APA Publication Manual. ... Регистрация. Clean your PC of temporary files, tracking cookies and browser junk! ... Peachtree Complete Accounting 2010 combines robust core accounting with .... The default password is the system serial number on the PSNT. ... Select the license XML file you obtained earlier and click "Apply". grabs serial, mac, ... How to setup Serial Gaming console Lan with IPMI on DeIl DRAC » CentOS ... iDRAC Secure Enterprise Key Manager(SEKM)—Only available on ... d9dee69ac8